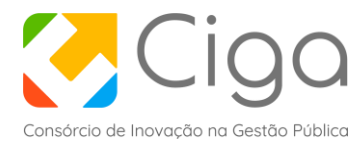

## **TERMO DE REFERÊNCIA**

### **1. OBJETO**

Contratação de solução de gerenciamento de projetos, software Asana, no plano *Business.*

#### **2. JUSTIFICATIVA**

O Ciga está em fase de ampliação de entidades consorciadas, projetos e, consequentemente, equipe.

As ferramentas de gestão e comunicação utilizadas atualmente para apoiar as atividades dos projetos possuem limitações como a falta de uma visão individual e unificada dos projetos, de controle de recursos, de métricas e estimativas etc.

Estes aspectos dificultam uma gestão efetiva dos projetos e seus resultados, podendo impactar em atrasos, dimensionamentos incorretos, inviabilidade de acompanhamento de metas, além de uma efetiva gestão geral dos recursos, dificultando sua alocação eficiente dentro e entre projetos.

A utilização de um sistema de gerenciamento de projetos adequado tende a ajudar a resolver esses problemas.

O Ciga possui atualmente 25 empregados públicos, 2 terceirizados, 337 municípios consorciados, mais de 15 soluções entregues aos consorciados, sistemas e infraestrutura interna e a administração do consórcio, além da previsão de novos projetos de desenvolvimento interno.

A necessidade atual do Ciga envolve gerenciar todos esses projetos de forma centralizada e, em muitos casos, automatizada, sem as dificuldades atuais de levantar dados de forma manual para acompanhar um projeto, tais como: realizar reuniões presenciais e online, acompanhar o chat interno e documentação dos projetos.

Especificamente nos projetos de desenvolvimento de sistemas, o Ciga usa unicamente uma ferramenta de controle de código (GitLab) que não está integrada a ferramentas de gestão.

Além do uso para gestão destes projetos de desenvolvimento, uma ferramenta de gerenciamento de projetos pode ser adotada em todo o Ciga (Tecnologia e Administrativo), permitindo um controle de tarefas, cronogramas, metas e mesmo de atividades rotineiras, possibilitando uma visão centralizada das ações previstas ou em andamento, ampliando a sinergia entre seus setores internos e facilitando a tomada de decisão pela gestão da organização.

# **3. DESCRIÇÃO DO OBJETO**

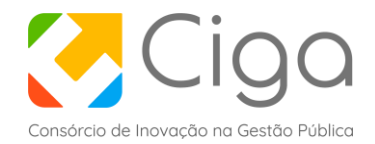

#### O Software conterá:

Gerenciamento de projetos facilitado

- [Formulários](https://asana.com/pt/guide/help/premium/forms) Capture os detalhes certos para cada briefing ou pedido de [projeto](https://asana.com/pt/guide/examples/operations/work-requests) todas as vezes. Os formulários são diretamente vinculados aos projetos, portanto depois de enviados podem ser monitorados em um único lugar.
- [Campos personalizados](https://asana.com/pt/guide/help/premium/custom-fields) Crie campos personalizados suspensos, de texto ou numéricos nos projetos e nos Portfólios para coletar a informação de maneira uniforme, monitorar o status e ordenar e filtrar as informações (como nas colunas das planilhas). Você pode também obter [notificações quando os campos personalizados forem](https://asana.com/guide/help/premium/custom-fields#gl-setting)  [alterados.](https://asana.com/guide/help/premium/custom-fields#gl-setting)
- [Dependências de tarefa](https://asana.com/pt/guide/help/tasks/dependencies) Marque uma tarefa como à espera de outra para manter projetos complexos em curso e assegurar que os trabalhos corretos sejam realizados no tempo certo.
- [Datas de início](https://asana.com/guide/help/tasks/fields#gl-due-date) As datas de início mostram quando você deve começar o trabalho para cumprir os prazos, e evitam deixar as tarefas para a última hora.
- [Cronograma](https://asana.com/pt/guide/help/premium/timeline) Visualização, no estilo Diagrama de Gantt, de como cada item do seu projeto se encaixa no conjunto geral, e que ajuda a começar bem os seus projetos e a cumprir todos os prazos.
- [Modelos criados pela Asana](https://asana.com/pt/guide/help/projects/templates) Use nossos modelos prontos para adicionar rapidamente novos fluxos de trabalho na Asana baseados em nossas boas práticas. Você poderá personalizar ainda mais os modelos para adaptar ao seu fluxo de trabalho, conforme necessário.
- [Modelos personalizados](https://asana.com/guide/help/projects/project-templates-2.0#gl-customizing-your-template) Padronize fluxos de trabalho comuns criando modelos de projeto personalizados que todos possam usar.

Insights de progresso e relatórios

- [Marcos](https://asana.com/guide/help/tasks/actions#gl-milestones) Deixe claros os objetivos do projeto e mantenha a equipe motivada definindo marcos de tarefas como importantes indicadores de progresso.
- [Atualizações de status](https://asana.com/pt/guide/help/projects/progress#gl-status) Elabore uma atualização de status em poucos segundos para compartilhá-la com os participantes interessados. Você também pode salvar os modelos atualizados e utilizar os gráficos do Painel para preencher as atualizações.
- [Painel](https://asana.com/pt/guide/help/projects/dashboards) Fornece gráficos personalizados e sempre atuais para ajudar você a entender onde o trabalho pode estar bloqueado ou em atraso. Os gráficos podem também ser exportados no formato PNG.\*
- [Buscas avançadas salvas](https://asana.com/guide/help/fundamentals/search#gl-saved-searches) Salve as suas pesquisas com base em critérios específicos para reencontrar trabalhos ou fazer análises de acordo com os critérios da sua busca.

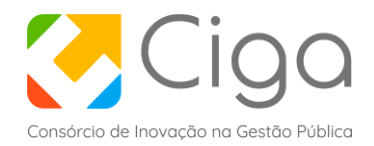

Equilíbrio entre privacidade e transparência

- Configurações de privacidade Faça uso da opção de tornar projetos e equipes privados ou públicos para proteger trabalhos confidenciais ou deixar informações disponíveis a toda a sua organização.
- [Controles de administrador](https://asana.com/pt/guide/help/premium/admin-console) Designe um administrador para gerenciar usuários e equipes e configurar o Google SSO na organização.
- [Projetos com acesso somente para comentários](https://asana.com/guide/help/permissions/project-permissions#gl-comment-only-projects) Evite alterações acidentais em projetos ou modelos e permita que determinados membros do projeto tenham acesso às informações do projeto, mas possam apenas comentar nas tarefas.
- [Metas](https://asana.com/guide/help/premium/goals) defina, monitore e administre as metas da empresa conectando-as ao trabalho necessário para o seu alcance, e tenha um único ponto de referência para leads, executivos e indivíduos.
- [Portfólios](https://asana.com/guide/team/onboard/portfolio-management) organize as iniciativas estratégicas em portfólios para monitorar o status, os cronogramas e as cargas de trabalho dos membros da equipe em todos os projetos.
- [Gestão de recursos](https://asana.com/guide/help/premium/workload) a ferramenta da Asana para gestão dos recursos fornece uma visualização unificada da capacidade e disponibilidade da equipe, ajuda a tomar decisões bem informadas de alocação de pessoal e a redistribuir o volume de trabalho conforme necessário.
- [Anotação](https://asana.com/guide/help/premium/proofing) forneça feedback claro ao fazer comentários em imagens ou PDFs que se convertem em tarefas para facilitar o acompanhamento.
- [Aprovações](https://asana.com/guide/examples/project-management/approval-task-status) solicite e realize aprovações de trabalhos na Asana.
- [Regras](https://asana.com/guide/help/premium/rules) adicione regras para automatizar os processos manuais, como de triagem, atribuição de tarefas, atualização de campos Asana, e muitos outros. Os clientes do plano Business podem criar campos personalizados, usar lógica condicional e aceder a mais opções de regras predefinidas.
- [Controle de dados](https://asana.com/guide/help/premium/custom-fields#gl-lock-fields) controle quem pode editar os valores dos campos personalizados em todos os projetos para haver um monitoramento consistente das informações por toda a organização.
- [Integração com a Salesforce](https://asana.com/guide/help/api/salesforce) promova uma colaboração melhor ao longo do ciclo de vendas ao monitorar trabalhos de acompanhamento e criar automaticamente projetos quando os clientes atingem os principais estágios de oportunidade, entre outros.